# *STABILITY ANALYSIS TECHNIQUES*

## **4.1: Bilinear transformation**

- Three main aspects to control-system design:
	- 1. Stability,
	- 2. Steady-state response,
	- 3. Transient response.
- Here, we look at determining system stability using various methods.
- **DEFINITION:** A system is BIBO stable iff a bounded input produces a bounded output.
	- Check by first writing system input–output relationship as

$$
Y(z) = \frac{G(z)}{1 + \overline{GH}(z)}R(z) = \frac{K\prod^{m}(z - z_i)}{\prod^{n}(z - p_i)}R(z).
$$

**■ Assume for now that all the poles**  $\{p_i\}$  **are distinct and different from** the poles in *R*(*z*). Then,

$$
Y(z) = \frac{k_1 z}{\underbrace{z-p_1}_{\text{Response to initial conditions}}} + \underbrace{Y_R(z)}_{\text{Response to } R(z)}.
$$

■ If the system is stable, the response to initial conditions must decay to zero as time progresses.

$$
\mathcal{Z}^{-1}\left[\frac{k_i z}{z-p_i}\right] = k_i (p_i)^k 1[k].
$$

So, the system is stable if  $|p_i|$  < 1.

- $\bullet$  { $p_i$ } are the roots of  $1 + \overline{GH}(z) = 0$ . So, the roots of  $1 + \overline{GH}(z) = 0$ must lie within the unit circle of the *z*-plane.
	- Same result even if poles are repeated, but harder to show.
- **■** If the magnitude of a pole  $|p_i| = 1$ , then the system is marginally stable. The unforced response does not decay to zero but also does not increase to  $\infty$ . *However*, it is possible to drive the system with a bounded input and have the output go to  $\infty$ . Therefore, a marginally stable system is *unstable*.

# **Bilinear transformation**

- The stability criteria for a discrete-time system is that all its poles lie within the unit circle on the *z*-plane.
- Stability criteria for cts.-time systems is that the poles be in the LHP.
	- Simple tool to test for continuous-time stability—Routh test.
- Can we use the Routh test to determine stability of a discrete-time system (either directly or indirectly)?
- To use the Routh test, we need to do a z-plane to s-plane conversion that retains stability information. The *s*-plane version of the *z*-plane system does NOT need to correspond in any other way.
- That is.
	- The frequency responses may be different
	- The step responses may be different ...

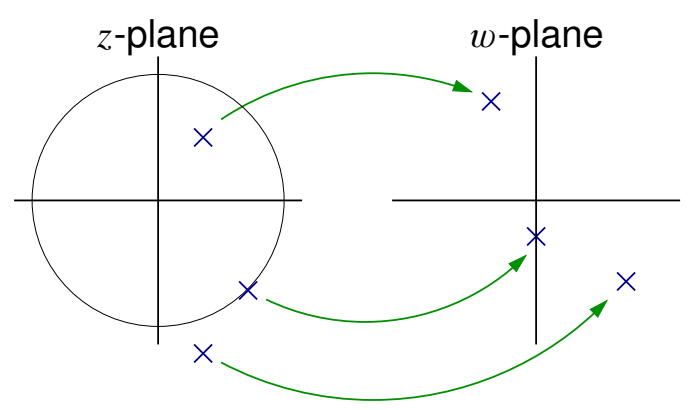

- Since only stability properties are maintained by the transform, it is not accurate to label the destination plane the *s*-plane. It is often called the w-plane, and the transformation between the *z*-plane and the w-plane is called *the* w*-Transform*.
- A transform that satisfies these requirements is the bilinear transform. Recall:

 $H(w) = H(z)|_{z=\frac{1+(T/2)w}{1-(T/2)w}}$ and  $H(z) = H(w)|_{w = \frac{2}{T}}$ *z*−1 *<sup>z</sup>*+<sup>1</sup> .

- Three things to check:
	- 1. Unit circle in *z*-plane  $\mapsto$  *j* $\omega$ -axis in  $\omega$ -plane.
	- 2. Inside unit circle in *z*-plane  $\mapsto$  LHP in *w*-plane.
	- 3. Outside unit circle in *z*-plane  $\mapsto$  RHP in *w*-plane.
- If true,
	- 1. Take  $H(z) \mapsto H(w)$  via the bilinear transform.
	- 2. Perform Routh test on *H*(w).

**CHECK:** Let  $z = re^{j\omega T}$ . Then, *z* is on the unit circle if  $r = 1$ , *z* is inside the unit circle if  $|r| < 1$  and *z* is outside the unit circle if  $|r| > 1$ .

$$
z = re^{j\omega T}
$$
  

$$
w = \frac{2 z - 1}{T z + 1} \bigg|_{z = re^{j\omega T}} = \frac{2 re^{j\omega T} - 1}{T re^{j\omega T} + 1}.
$$

**Expand**  $e^{j\omega T} = \cos(\omega T) + j \sin(\omega T)$  and use the shorthand  $c \triangleq cos(\omega T)$  and  $s \triangleq sin(\omega T)$ . Also note that  $s^2 + c^2 = 1$ .  $w=\frac{2}{\pi}$ *T*  $\int$ *rc* + *jrs* - 1  $rc + jrs + 1$ |<br>|<br>|

ECE4540/5540, STABILITY ANALYSIS TECHNIQUES 4–4 +

$$
= \frac{2}{T} \left[ \frac{(rc-1) + jrs}{(rc+1) + jrs} \right] \left[ \frac{(rc+1) - jrs}{(rc+1) - jrs} \right]
$$
  
= 
$$
\frac{2}{T} \left[ \frac{(r^2c^2 - 1) + j(rs)(rc+1) - j(rs)(rc-1) + r^2s^2}{(rc+1)^2 + (rs)^2} \right]
$$
  
= 
$$
\frac{2}{T} \left[ \frac{r^2 - 1}{r^2 + 2rc + 1} \right] + j\frac{2}{T} \left[ \frac{2rs}{r^2 + 2rc + 1} \right].
$$

Notice that the real part of w is 0 when  $r = 1$  (w is on the imaginary axis), the real part of w is negative when  $|r| < 1$  (w in LHP), and that the real part of w is positive when  $|r| > 1$  (w in RHP). Therefore, the bilinear transformation does exactly what we want.

 $\blacksquare$  When  $r = 1$ ,

$$
w = j\frac{2}{T}\frac{2\sin(\omega T)}{2 + 2\cos(\omega T)} = j\frac{2}{T}\tan\left(\frac{\omega T}{2}\right),
$$

which will be useful to know.

■ The following diagram summarizes the relationship between the *s*-plane, *z*-plane, and w-plane:

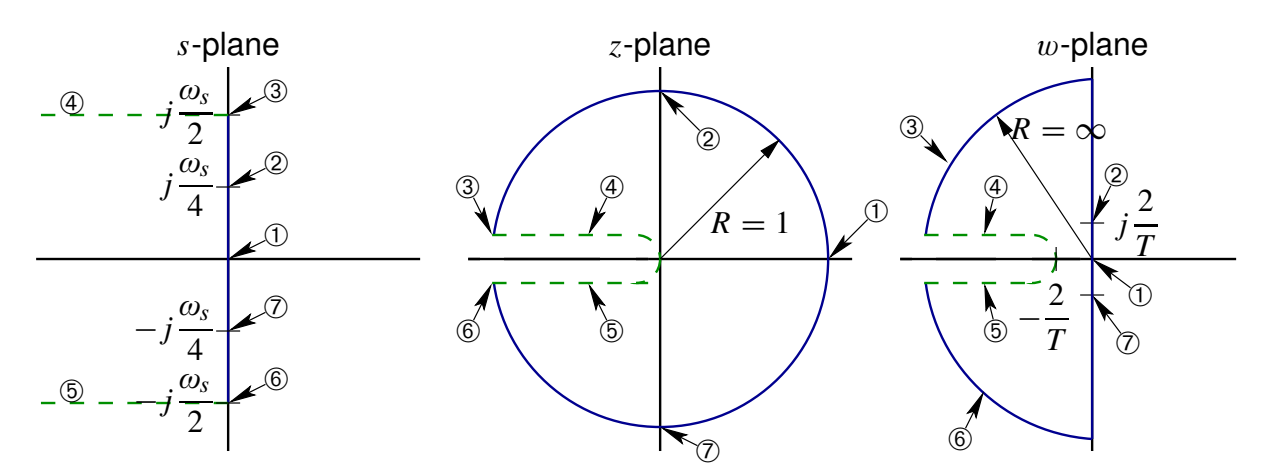

## **4.2: Discrete-time stability via Routh–Hurwitz test**

■ Review of Routh test.

Let 
$$
H(w) = \frac{b(w)}{a(w)}
$$
 ...  $a(w)$  is the characteristic polynomial.  

$$
a(w) = a_n w^n + a_{n-1} w^{n-1} + \dots + a_1 w + a_0.
$$

- Case 0: If any of the  $a_n$  are negative then the system is unstable (unless *ALL* are negative).
- Case 1: Form Routh array:

$$
\begin{array}{c|cccc}\nw^n & a_n & a_{n-2} & a_{n-4} & \cdots \\
w^{n-1} & a_{n-1} & a_{n-3} & a_{n-5} & \cdots \\
w^{n-2} & b_1 & b_2 & \cdots \\
w^{n-3} & c_1 & c_2 & \cdots \\
\vdots & \vdots & \vdots & \vdots \\
w^1 & j_1 & \vdots & \vdots \\
w^0 & k_1 & & & \end{array}
$$

$$
b_1 = \frac{-1}{a_{n-1}} \begin{vmatrix} a_n & a_{n-2} \\ a_{n-1} & a_{n-3} \end{vmatrix} \quad b_2 = \frac{-1}{a_{n-1}} \begin{vmatrix} a_n & a_{n-4} \\ a_{n-1} & a_{n-5} \end{vmatrix} \quad \dots
$$

$$
c_1 = \frac{-1}{b_1} \begin{vmatrix} a_{n-1} & a_{n-3} \\ b_1 & b_2 \end{vmatrix} \qquad c_2 = \frac{-1}{b_1} \begin{vmatrix} a_{n-1} & a_{n-5} \\ b_1 & b_3 \end{vmatrix} \qquad \dots
$$

**TEST:** Number of RHP roots = number of sign changes in left column.

- Case 2: If one of the left column entries is zero, replace it with  $\epsilon$ as  $\epsilon \rightarrow 0$ .
- Case 3: Suppose an entire row of the Routh array is zero, the  $w^{i-1}$ th row. The  $w^{i}$ th row, right above it, has coefficients  $\alpha_1, \alpha_2, \ldots$

Then, form the auxiliary equation:

$$
a_1w^i + a_2w^{i-2} + a_3w^{i-4} + \cdots = 0.
$$

This equation is a factor of the characteristic equation and must be tested for RHP roots (it *WILL* have non-LHP roots—we might want to know how many are RHP).

**EXAMPLE**: Consider:

$$
r(t) \xrightarrow{+} 0 \xrightarrow{+} T
$$

$$
K \xrightarrow{s} \frac{1 - e^{-sT}}{s} \xrightarrow{s(s+1)} y(t)
$$

$$
G(s) = \left(\frac{1 - e^{-Ts}}{s}\right) \left(\frac{1}{s(s+1)}\right).
$$

■ From *z*-transform tables:

$$
G(z) = \left(\frac{z-1}{z}\right) \mathcal{Z} \left[\frac{1}{s^2(s+1)}\right]
$$
  
= 
$$
\left(\frac{z-1}{z}\right) \left(\frac{(e^{-T} + T - 1)z^2 + (1 - e^{-T} - T e^{-T})z}{(z-1)^2(z - e^{-T})}\right)
$$

Let  $T = 0.1$  s.

$$
=\frac{0.00484z+0.00468}{(z-1)(z-0.905)}.
$$

■ Perform the bilinear transform

$$
G(w) = G(z)|_{z = \frac{1 + (T/2)w}{1 - (T/2)w}}
$$
  
=  $G(z)|_{z = \frac{1 + 0.05w}{1 - 0.05w}}$   
=  $\frac{-0.00016w^2 - 0.1872w + 3.81}{3.81w^2 + 3.80w}$ .

■ The characteristic equation is:

.

$$
0 = 1 + KG(w)
$$
  
(system  

$$
= (3.81 - 0.00016K) w2 + (3.80 - 0.1872K) w + 3.81K.
$$
  

$$
w2 | (3.81 - 0.00016K) 3.81K
$$
  

$$
w1 | (3.80 - 0.1872K)
$$
  

$$
w0 | (3.80 - 0.1872K)
$$
  
3.81K  
⇒ 6  

$$
K > 0
$$

■ So, for stability,  $0 < K < 20.3$ .

**NOTE**: The "equivalent" continuous-time system is:

$$
r(t) \xrightarrow{+} \bigcirc \overline{K} \xrightarrow{1} \overline{s(s+1)}
$$
  

$$
T(s) = \frac{KG(s)}{1 + KG(s)}.
$$

• Characteristic equation:  $s(s + 1) + K = 0$ .

$$
\begin{array}{c|cc}\ns^2 & 1 & K \\
s^1 & 1 & \\
s^0 & K & \\
\end{array}
$$

■ Stable for all  $K > 0$   $\rightarrow \infty$  sample and hold destabilizes the system.

**EXAMPLE:** Let's do the same example, but with  $T = 1$  s (not 0.1 s).

■ (math happens)

$$
0 = 1 + KG(w)
$$
  
= (1 - 0.0381K) w<sup>2</sup> + (0.924 - 0.86K)w + 0.924K.  
w<sup>2</sup> (1 - 0.0381K) 0.924K   
w<sup>1</sup> (0.924 - 0.386K)   
w<sup>0</sup> (0.924K)   
W<sup>2</sup> K < 2.39  
w<sup>0</sup> (0.924K)   
W<sup>3</sup> K > 0

- So, for stability,  $0 < K < 2.39$ .
- **This is a much more restrictive range than when**  $T = 0.1$  **s**  $\rightarrow$  **slow** sampling really destabilizes a system.

#### **4.3: Jury's stability test**

- $H(z) \mapsto H(w) \mapsto$  Routh is complicated and error-prone.
- $\blacksquare$  Jury made a direct test on  $H(z)$  for stability.
- Disadvantage (?) . . . another test to learn.
- $\blacksquare$  Let  $T(z) = \frac{b(z)}{z}$ *a*(*z*) , *a*(*z*) ="characteristic polynomial."

$$
a(z) = a_n z^n + a_{n-1} z^{n-1} + \cdots + a_1 z + a_0 = 0, \qquad a_n > 0.
$$

■ Form Jury array:

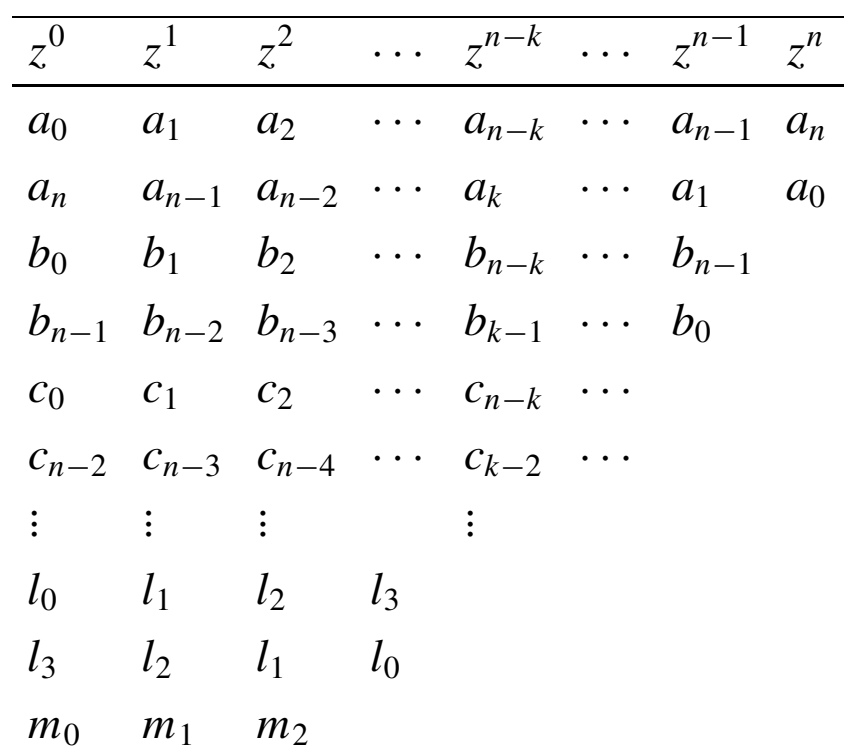

■ Quite different from Routh array.

- Every row is duplicated ... in reverse order.
- Final row in table has three entries (always).
- Elements are calculated differently.

$$
b_k = \begin{vmatrix} a_0 & a_{n-k} \\ a_n & a_k \end{vmatrix} \quad c_k = \begin{vmatrix} b_0 & b_{n-1-k} \\ b_{n-1} & b_k \end{vmatrix} \quad d_k = \begin{vmatrix} c_0 & c_{n-2-k} \\ c_{n-2} & c_k \end{vmatrix} \quad \dots
$$

• Stability criteria is different.

$$
a(z)|_{z=1} > 0
$$
  
\n
$$
(-1)^{n} a(z)|_{z=-1} > 0 \t n = \text{order of } a(z)
$$
  
\n
$$
|a_{0}| < a_{n}
$$
  
\n
$$
|b_{0}| > |b_{n-1}|
$$
  
\n
$$
|c_{0}| > |c_{n-2}|
$$
  
\n
$$
|d_{0}| > |d_{n-3}|
$$
  
\n
$$
\vdots
$$
  
\n
$$
|m_{0}| > |m_{2}|.
$$

- First, check that  $a(1) > 0$ ,  $(-1)^{n}a(-1) > 0$  and  $|a_0| < a_n$ . (relatively few calculations). If not satisfied, *stop*.
- Next, construct array. *Stop* if any condition not satisfied.

**EXAMPLE**:

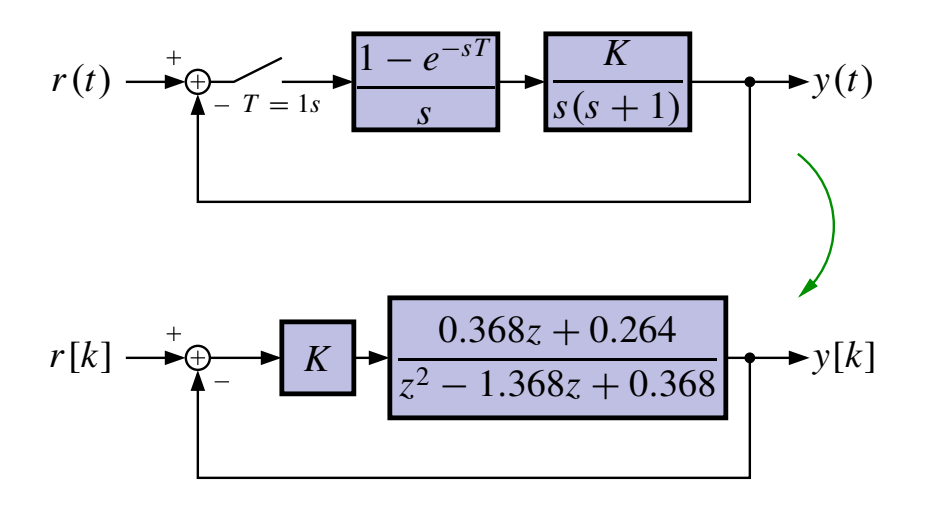

■ Characteristic equation:

$$
0 = 1 + KG(z) = 1 + K \frac{(0.368z + 0.264)}{z^2 - 1.368z + 0.368}
$$

$$
= z2 + (0.368K - 1.368)z + (0.368 + 0.264K).
$$

■ The Jury array is:

$$
\frac{z^0}{0.368 + 0.264K} \qquad \frac{z^1}{0.368K - 1.368} \qquad \frac{z^2}{1}
$$

**• The constraint**  $a(1) > 0$  yields

 $1 + 0.368K - 1.368 + 0.368 + 0.264K = 0.632K > 0$  ₩  $K > 0$ .

■ The constraint (−1) 2 *a*(−1) > 0 yields

 $1-0.368K+1.368+0.368+0.264K = -0.104K+2.736 > 0$  **₩**  $K < 26.3$ .

**• The constraint**  $|a_0| < a_2$  yields

$$
0.368 + 0.264K < 1 \quad \blacksquare \quad K < \frac{0.632}{0.264} = 2.39.
$$

 $\blacksquare$  So,  $0 < K < 2.39$ . (Same result as on pg. 4–8 using bilinear rule.)

**EXAMPLE**: Suppose that the characteristic equation for a closed-loop discrete-time system is given by the expression:

$$
a(z) = z^3 - 1.8z^2 + 1.05z - 0.20 = 0.
$$

- $a(1) = 1 1.8 + 1.05 0.2 = 0.05 > 0$
- $\bullet$  (-1)<sup>3</sup> $a(-1) = -[-1 1.8 1.05 0.2] > 0$  ✓
- $|a_0| = 0.2 < a_3 = 1$
- Jury array:

$$
\begin{array}{@{}c@{\hspace{1em}}c@{\hspace{1em}}c@{\hspace{
$$

$$
b_0 = \begin{vmatrix} -0.2 & 1 \\ 1 & -0.2 \end{vmatrix} = -0.96 \quad b_1 = \begin{vmatrix} -0.2 & -1.8 \\ 1 & 1.05 \end{vmatrix} = 1.59
$$
  

$$
b_2 = \begin{vmatrix} -0.2 & 1.05 \\ 1 & -1.8 \end{vmatrix} = -0.69
$$
  
•  $|b_0| = 0.96 > |b_2| = 0.69$ 

➠ The system is stable.

### **4.4: Root-locus and Nyquist tests** + +*y*

■ For cts.-time control, we examined the locations of the roots of the closed-loop system as a function of the loop gain  $K \longrightarrow \mathbb{R}$  Root locus.

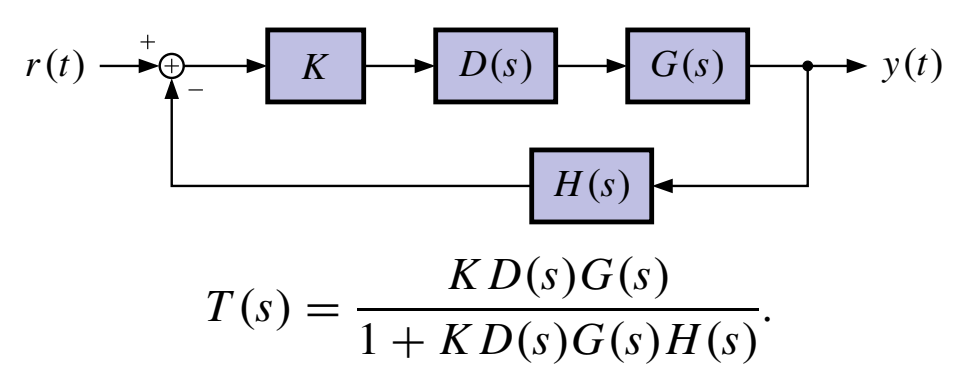

- $\blacksquare$  Let  $L(s) = D(s)G(s)H(s)$ . (The "loop transfer function").
- Developed rules for plotting the roots of the equation

$$
1 + K \frac{b(s)}{a(s)} = 0.
$$

"Root Locus Drawing Rules."

■ Applied them to plotting roots of

$$
1 + KL(s) = 0.
$$

*G*(*s*)

Now, we have the digital system:

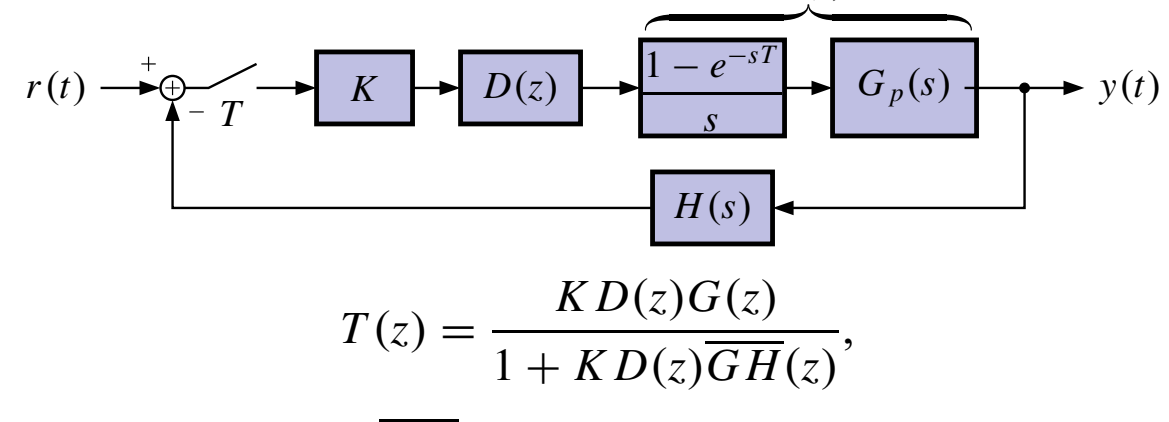

- So, we let  $L(z) = D(z)GH(z)$ .
- **Poles are roots of**  $1 + KL(z) = 0$ .

■ This is *exactly the same form* as the Laplace-transform root locus. Plot roots in exactly the same way.

#### **EXAMPLE**:

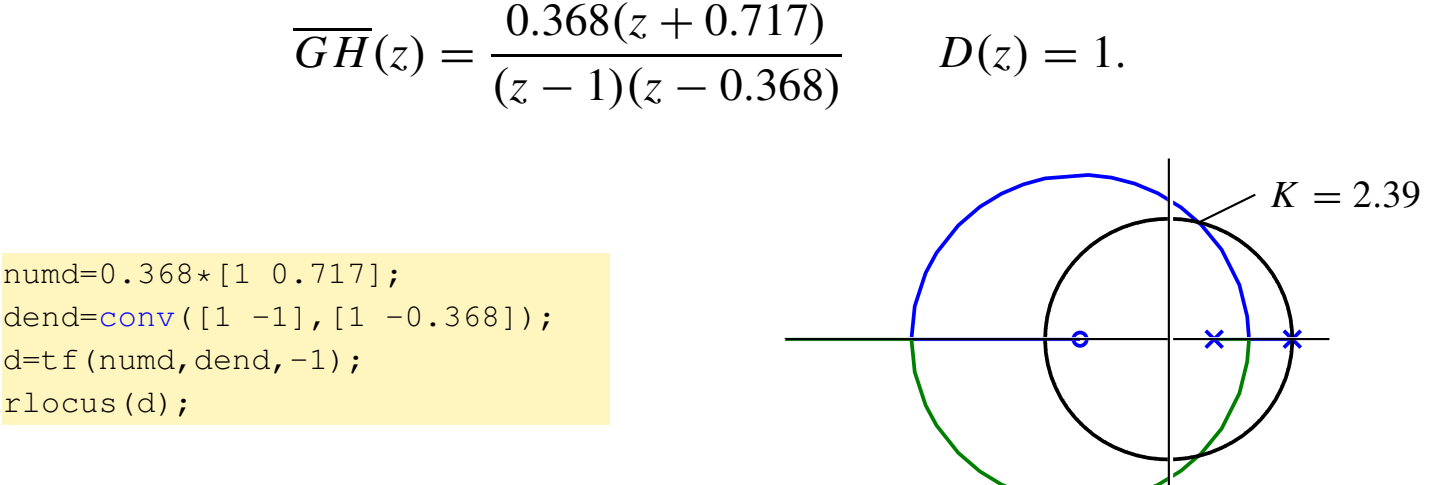

# **The Nyquist test**

■ In continuous-time control we also used the Nyquist test to assess stability.

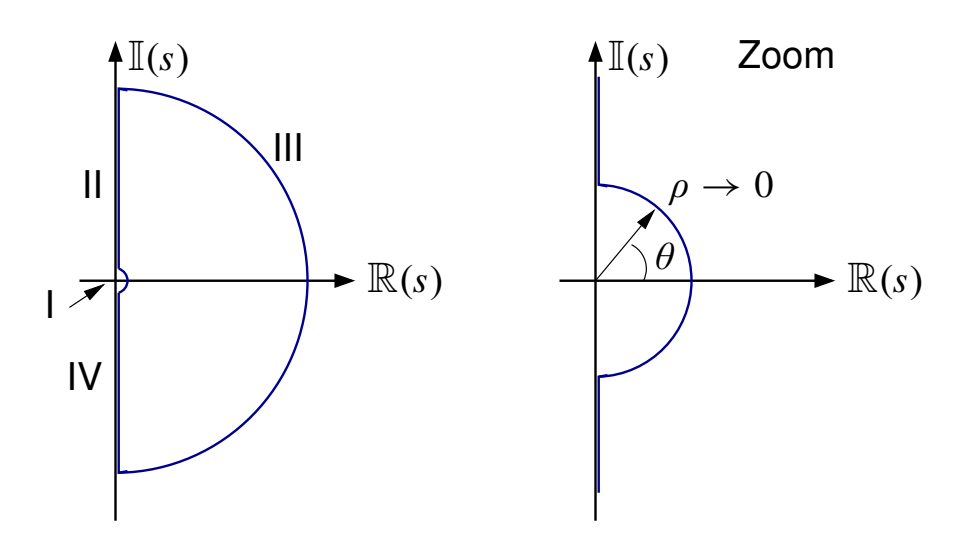

- The Nyquist "D" path encircles the entire (unstable) RHP.
- **The Nyquist plot is a polar plot of**  $L(s)$  evaluated on the "D" path.
- **•** Adjustments to "D" shape are made if pole on the  $j\omega$ -axis.
- The Nyquist test evaluated stability by looking at the Nyquist plot.
	- *N*=No. of CW encirclements of −1 in Nyquist plot.
	- *P*=No. of open-loop unstable poles (poles inside "D" shape).
	- *Z*=No. of closed-loop unstable poles.

•  $Z = N + P$ ,  $Z = 0$  for stable closed-loop system.

#### **EXAMPLE:**

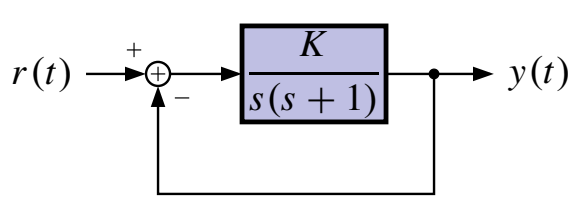

■ This gives:

$$
L(s) = \frac{1}{s(s+1)}
$$

- Pole at origin: Need detour  $s = \rho e^{j\theta}, \, \rho \ll 1.$
- Resulting Nyquist map has infinite radius. Cannot draw to scale.
- $\blacksquare$  No poles inside modified-"D" curve:  $P=0$ .
- $Z = N + P = 0$   $\Rightarrow$  Stable system.
- $\blacksquare$  Note that increasing the gain " $K$ " only magnifies the entire plot. The  $-1$  point is not encircled for  $K > 0$  (infinite gain margin).

# **Nyquist test for discrete systems**

- Three different ways to do the Nyquist test for discrete systems.
- Based on three different representations of the characteristic eqn.
	- 1. 1 +  $L^*(s) = 0$ .  $L = D\overline{GH}$
	- 2.  $1 + L(z) = 0$ .
	- 3.  $1 + L(w) = 0$ .

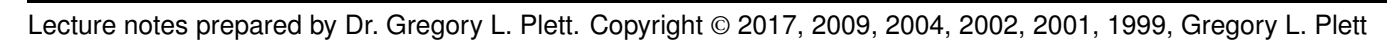

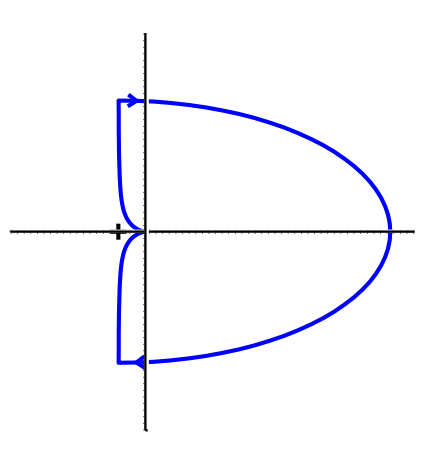

1.  $1 + L^*(s) = 0$ .

- We know that  $L^*(s)$  is periodic in  $j\omega_s$ . Therefore, the "D" curve does not need to encircle the entire RHP to encircle all unstable poles. [If there were any, there would be an infinite number.]
- Modify "D" curve to be:

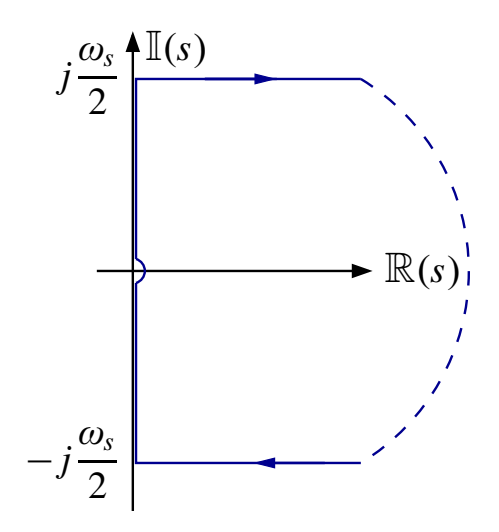

- Evaluate  $L^*(s)$  on new contour and plot polar plot. Same Nyquist test as before.
- 2.  $1 + L(z) = 0$ .
	- $\blacksquare$  We can do the Nyquist test directly using *z*-transforms. The stable region is the unit circle. The *z*-domain Nyquist plot is done using a Nyquist curve which is the unit circle.
	- Nyquist *test* changes because we are now encircling the *STABLE* region (albeit CCW).
		- $Z = #$  closed-loop unstable poles.
		- $P = #$  open-loop unstable poles.
		- $N = #$  *CCW* encirclements of  $-1$  in Nyquist plot.
		- $Z = P N$ .
	- Probably difficult to evaluate  $L(z)|_{z=e^{j\theta}}$  for  $-\pi \leq \theta \leq \pi$  unless using a digital computer.

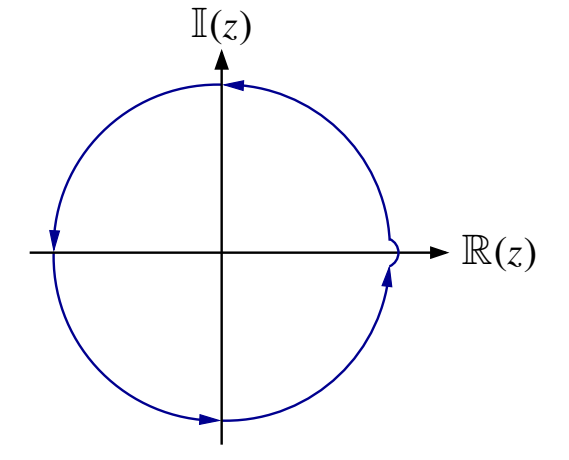

- 3.  $1 + L(w) = 0$ .
	- $\blacksquare$  Now, we convert  $L(z) \mapsto L(w)$

$$
L(w) = L(z)|_{z = \frac{1 + (T/2)w}{1 - (T/2)w}}.
$$

- Bilinear transform maps unit circle to *j*ω-axis in w-plane.
- Use standard continuous-time test in  $w$ -plane.

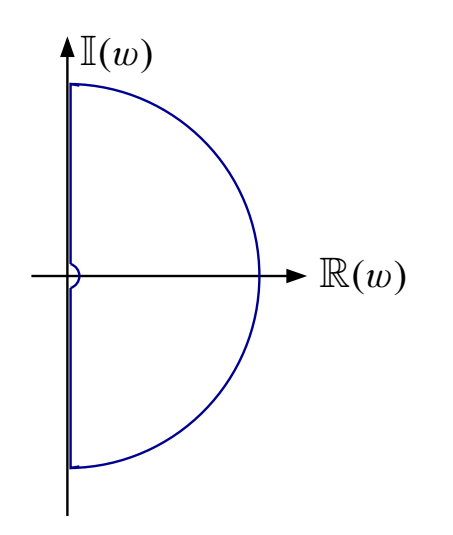

■ Summary:

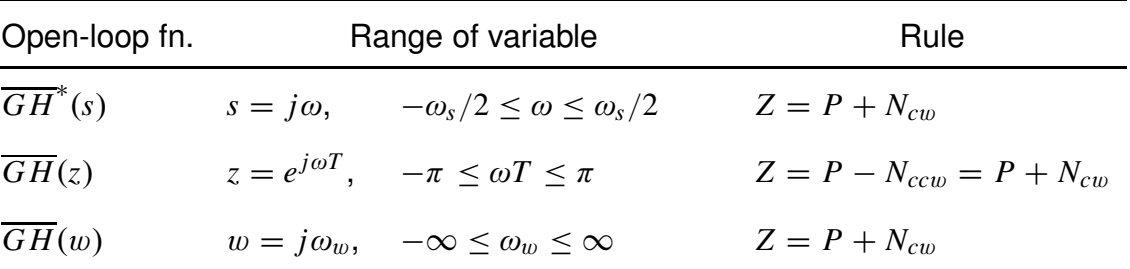

- All three methods produce *identical* Nyquist plots.
- Note that the sampled system does not have  $\infty$ gain margin ( $a = 0.418$ ,  $GM = 2.39$ ) and has smaller *PM* than cts.-time system.

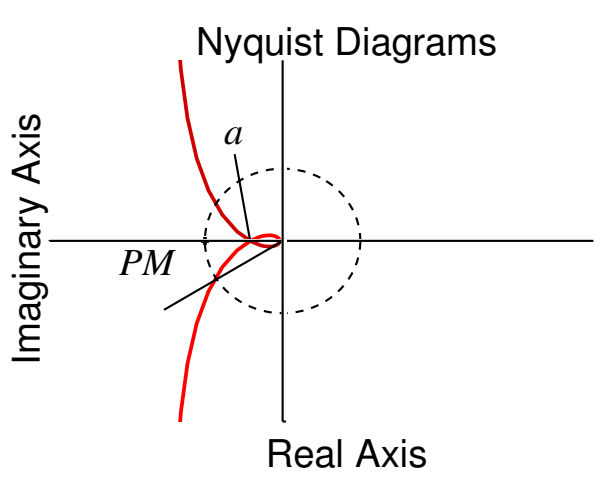

## **4.5: Bode methods**

- Bode plots are an extremely important tool for analyzing and designing control systems.
- They provide a critical link between continuous-time and discrete-time control design methods.
- Recall:
	- Bode plots are plots of frequency response of a system: Magnitude and Phase.
	- In *s*-plane,  $H(s)|_{s=i\omega}$  is frequency response for  $0 \le \omega < \infty$ .
	- In *z*-plane,  $H(z)|_{z=e^{j\omega T}}$  is frequency response for  $0 \le \omega \le \omega_s/2$ .
- Straight-line tools of *s*-plane analysis *DON'T WORK!* They are based on geometry and geometry has changed—*j*ω-axis to *z*-unit circle.
- *BUT* in w-plane,  $H(w)|_{w=i\omega_w}$  is the frequency response for  $0 \leq \omega_w < \infty$ . Straight-line tools work, but frequency axis is warped.

#### **PROCEDURE**:

- 1. Convert  $H(z)$  to  $H(w)$  by  $H(w) = H(z)|_{z = \frac{1 + (T/2)w}{1 (T/2)w}}$ .
- 2. Simplify expression to rational-polynomial in  $w$ .
- 3. Factor into zeros and poles in standard "Bode Form" (Refer to review notes).
- 4. Plot the response exactly the same way as an *s*-plane Bode plot. Note: Plots are versus  $\log_{10} \omega_w$  ...  $\omega_w = \frac{2}{T}$ *T*  $\tan\left(\frac{\omega T}{2}\right)$ 2 \* . Can re-scale axis in terms if  $\omega$  if we want.
- **EXAMPLE:** Example seen before with  $T = 1$  second.

Let 
$$
G(z) = \frac{0.368z + 0.264}{z^2 - 1.368z + 0.368}
$$
.

**(1,2)**

$$
G(w) = \frac{0.368\left[\frac{1+0.5w}{1-0.5w}\right] + 0.264}{\left[\frac{1+0.5w}{1-0.5w}\right]^2 - 1.368\left[\frac{1+0.5w}{1-0.5w}\right] + 0.368}
$$
  
= 
$$
\frac{0.368(1+0.5w)(1-0.5w) + 0.264(1-0.5w)^2}{(1+0.5w)^2 - 1.368(1+0.5w)(1-0.5w) + 0.368(1-0.5w)^2}
$$
  
= 
$$
\frac{-0.0381(w-2)(w+12.14)}{w(w+0.924)}.
$$

**(3)**

$$
G(j\omega_{w})=\frac{-\left(j\frac{\omega_{w}}{2}-1\right)\left(j\frac{\omega_{w}}{12.14}+1\right)}{j\omega_{w}\left(j\frac{\omega_{w}}{0.924}+1\right)}.
$$

**(4)**

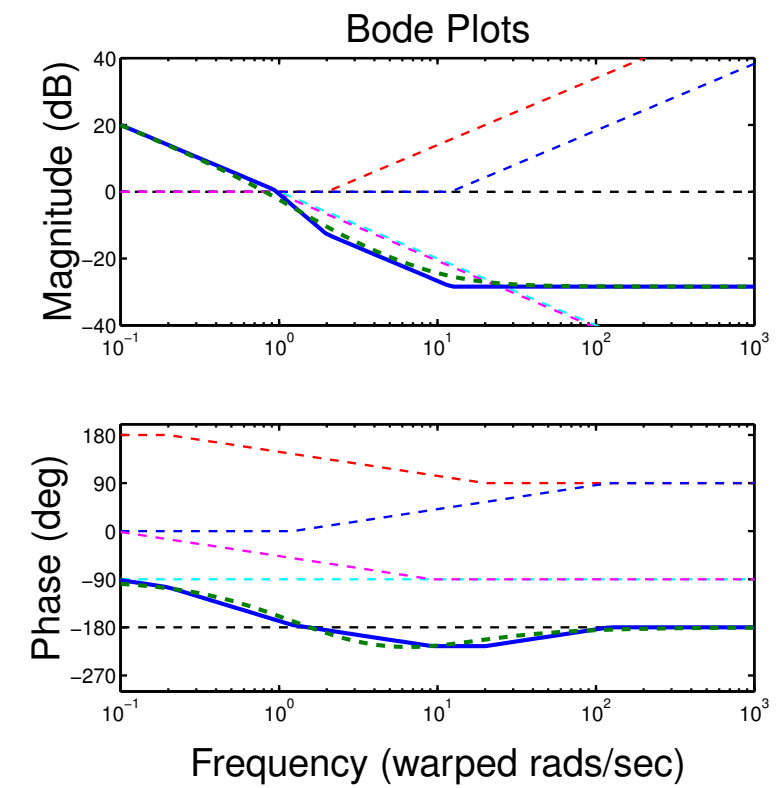

■ Gain margin and phase margin work the *SAME* way we expect.

# **WAIT!**

- We have discussed frequency-response methods without verifying that discrete-time frequency response means the same thing as continuous-time frequency response.
- Verify

$$
X(z) \longrightarrow G(z) \longrightarrow Y(z)
$$
  
= Let  $x[k] = \sin(\omega kT)$  ...  $X(z) = \frac{z \sin \omega T}{(z - e^{j\omega T})(z - e^{-j\omega T})}$ .  

$$
Y(z) = G(z)X(z)
$$

$$
= \frac{G(z)z \sin \omega T}{(z - e^{j\omega T})(z - e^{-j\omega T})}
$$
.

■ Do partial-fraction expansion

$$
\frac{Y(z)}{z} = \frac{k_1}{z - e^{j\omega T}} + \frac{k_2}{z - e^{-j\omega T}} + Y_g(z).
$$

- $\blacksquare$  *Y<sub>g</sub>*(*z*) is the response due to the poles of  $G(z)$ . IF the system is stable, the response due to  $Y_g(z) \to 0$  as  $t \to \infty$ .
- So, as  $t \to \infty$  we say

$$
\frac{Y_{ss}(z)}{z} = \frac{k_1}{z - e^{j\omega T}} + \frac{k_2}{z - e^{-j\omega T}}
$$

$$
k_1 = \frac{G(z) \sin \omega T}{z - e^{-j\omega T}}\Big|_{z = e^{j\omega T}}
$$

$$
= \frac{G(e^{j\omega T}) \sin \omega T}{e^{j\omega T} - e^{-j\omega T}}
$$

$$
= \frac{G(e^{j\omega T})}{2j}
$$

$$
= \frac{|G(e^{j\omega T})|e^{j\angle G(e^{j\omega T})}}{2j}.
$$

Lecture notes prepared by Dr. Gregory L. Plett. Copyright © 2017, 2009, 2004, 2002, 2001, 1999, Gregory L. Plett

■ Similarly,

$$
k_2 = \frac{|G(e^{j\omega T})|e^{-j\angle G(e^{j\omega T})}}{2(-j)} = -\frac{|G(e^{j\omega T})|e^{-j\angle G(e^{j\omega T})}}{2j}.
$$

■ Combining and solving for  $y_{ss}[k]$ 

$$
y_{ss}[k] = k_1 (e^{j\omega T})^k + k_2 (e^{-j\omega T})^k
$$
  
=  $|G(e^{j\omega T})| \frac{e^{j\omega kT + j\angle G(e^{j\omega T})} - e^{-j\omega kT - j\angle G(e^{j\omega T})}}{2j}$   
=  $|G(e^{j\omega T})| \sin(\omega kT + \angle G(e^{j\omega T}))$ .

**Sure enough,**  $|G(e^{j\omega T})|$  is magnitude response to sinusoid, and  $\angle G(e^{j\omega T})$  is phase response to sinusoid.

#### **Closed-loop frequency response**

- We have looked at open-loop concepts and how they apply to closed loop systems ... our end product.
- Closed-loop frequency response usually calculated by computer: *G*(*z*)  $1 + G(z)$ , for example.
- $\blacksquare$  In general, if  $|G(e^{j\omega T})|$  large,  $|T(e^{j\omega T})| \approx 1$ . If  $|G(e^{j\omega T})|$  small,  $|T(e^{j\omega T})| \approx |G(e^{j\omega T})|$ .
- Closed-loop bandwidth similar to open-loop bandwidth.
	- If  $PM = 90^\circ$ , then C.L. BW = O.L. BW.
	- If  $PM = 45^\circ$ , then C.L. BW =  $2 \times$ O.L. BW.